dot2 User Manual – Introduction Version 1.2 – 2025-05-11 English

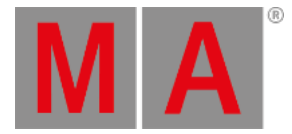

## System Requirements dot2 onPC

If you want to run the dot2 onPC on your PC, here´s what it take.

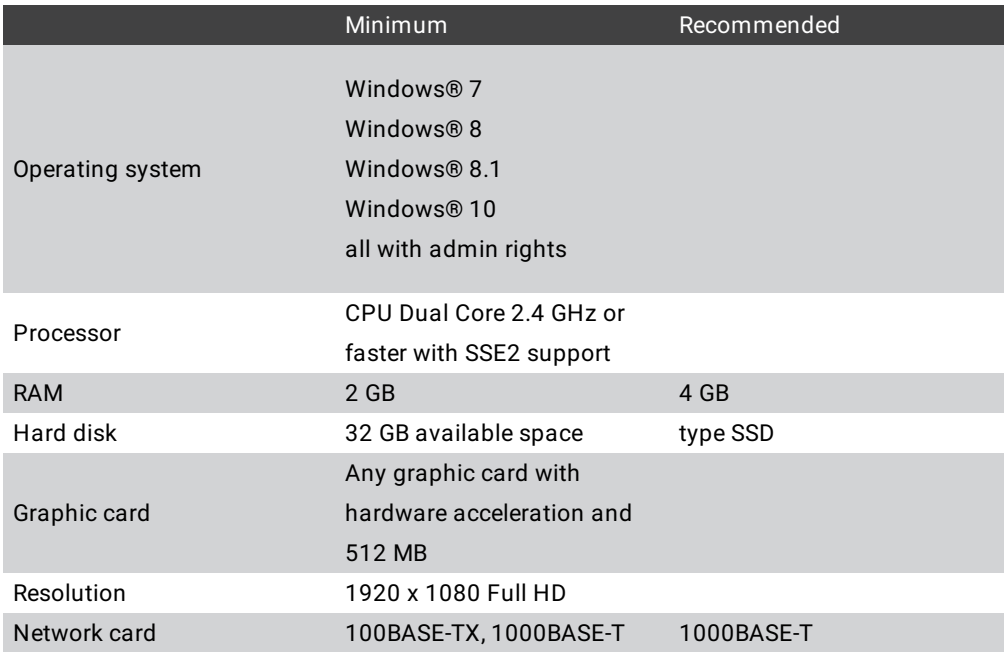

IBM® compatible PC or notebook necessary.

Additional requirements to use certain features:

- To use Art-Net with a dot2 onPC and Windows® 8 or Windows® 8.1, it is necessary to start the application as administrator.
- To change settings like the system clock, you need admin rights on your Windows® system.
- To use the online help manual,you need internet access.

We recommend that you visit your PC manufacturer´s website for info about updated drivers and hardware compatibility.